Installing Adobe Photoshop and then cracking it is easy and simple. The first step is to download and install the Adobe Photoshop software on your computer. Then, you need to locate the installation.exe file and run it. Once the installation is complete, you need to locate the patch file and copy it to your computer. The patch file is usually available online, and it is used to unlock the full version of the software. After the patch file is copied, you need to run it and then follow the instructions on the screen. Once the patching process is complete, you will have a fully functional version of Adobe Photoshop on your computer. To make sure that the software is running properly, you should check the version number to ensure that the crack was successful. And that's it - you have now successfully installed and cracked Adobe Photoshop!

# **[CLICK HERE](http://rocketcarrental.com/bordeaux/evaluate/ZG93bmxvYWR8TUM0Tm1SemVueDhNVFkzTWpVNU1qVTNOSHg4TWpVNU1IeDhLRTBwSUZkdmNtUndjbVZ6Y3lCYldFMU1VbEJESUZZeUlGQkVSbDA/slothful.mintages?naggers=/regaine/QWRvYmUgUGhvdG9zaG9wIDIwMjEgKFZlcnNpb24gMjIuNSkQWR)**

Once you've selected an object to manipulate, you can draw just about anywhere on the canvas, and Photoshop Sketch tracks the motion as you trace and make changes to your drawing. Not only does it resize that object on the canvas, you can scale or even rotate it. Once you're done, hit "Save" to keep that layer. And then you can drag and drop it into a new scene. We've created a video demonstration that shows the app in action: When the Photoshop 4.0 first came out in 1993, it was way ahead of its time. By 1995, it had 0.07% of the market. By the end of 1997, that number had reached 3.3%. By 2004, it was in the 8.1% market share range. Today though, it still has 37.7% in the market. The next step is to add images to the catalog that are on the device. You then can open these images and make adjustments, draw the mask, crop, sharpen, etc. If you have multiple catalogs or different types of images this might be a problem. With Lightroom, you can access a wide array of editing tools and enhance your images, videos and original content to create various visual effects. As the Lightroom users, sometimes we feel that editing is very difficult every time you want to create various images. But as you introduce the Adobe Photoshop software you will realize that Lightroom is just a step to select the images. The basic concepts behind Photoshop's features are long since established. They provide a mighty set of tools for digital photo editing that has been the standard for graphic designers for all of its existence. Anyone who wants to apply digital finishing touches to photos has been doing it for decades. Photoshop may not have reinvented the wheel, but it has updated the standard set of features in all aspects, ensuring that the same amount of impact be applied to both complex and basic editing.

## **Adobe Photoshop 2021 (Version 22.5) Serial Number Full Torrent For Windows X64 2023**

The General tab in the New Document window lets you change the default settings for your document. You can choose to open the document in Photo mode, in which the Photoshop image is automatically saved as a JPEG. You can also choose to open the file in the usual RGB color mode, or CMYK mode (which is similar to CMYK printing). To change the color mode, go to the Image menu and select Automatically Adjust Image. This will then prompt a dialog where you can select the color mode. Next type a new filename into the Save As box. Anywhere you save it will affect the default location where Photoshop saves your images and documents by default. The Document Browser is the first icon on the main toolbar. This allows you to view folders, image types and their size, and other information about the images and folders within the folders. From thefolder, you can open the folder browser using the select button. This shows all the files within the folder, and you can select them by clicking the mouse on the files. The computer's operating system will then display a dialog that gives you full folder browser access, so that you can navigate to other drives and folders, and so on. You can rename the images and folders using the Rename command by selecting them and typing in a new name. The Edit tab lets you perform quick and easy adjustments. It has means to resize and move images, remove red eye, adjust contrast and saturation, and you can use the clone tool to quickly copy and remove elements from photos and the ground, water and sky from a photo. e3d0a04c9c

# **Adobe Photoshop 2021 (Version 22.5) Hack Full Product Key For Windows 64 Bits {{ Hot! }} 2022**

What's more, the classic tools – selections, masks and layers – have been reimagined to allow you to work in three dimensions, working with live textures in your images, and support both flat and rounded corners. Photoshop will be powering more of Adobe Sensei's tools than ever before. Beyond that, Photoshop will be introducing a whole new level of colour management support and multi-file editing, which enables you to work with multiple files simultaneously, eliminating road blocks that you might encounter when working with important business documents. From now on, Photoshop will be able to support 50+ different colour spaces on Mac systems, making it a far more powerful editor. On the mobile side of things, the old ways of working will be adjusted to work on common mobile devices. These new features will make it easy to edit your work on any device, with an emphasis on placing your creative work in the best possible light. Finally, on top of all this, Adobe has announced the launch of CreativeSync Advanced, bringing a more powerful version of CreativeSync to Mac and PC. Advanced CreativeSync allows you to continue to edit your work seamlessly across multiple devices, and is available for both CS 2018 and CS 2019.

The Engine and Engine cooperatives will be designed to accelerate product development. As per its nature, these subcomponents will be developed and delivered simultaneously, allowing for a more seamless transition in 2021.

full version adobe photoshop free download photoshop system app download photoshop app windows 7 download photoshop app windows 10 download photoshop app computer download photoshop 3.0 free download photoshop 32 bit free download new photoshop app download uptodown adobe photoshop free download photoshop app in pc download

Adobe Photoshop and Lightroom are not only for designing. It is also for taking photos, and creating an extensive variety of images. Below is the our top list of the best Adobe Photoshop Features.

- Photoshop features vs Photoshop Elements
- How can Photoshop help me with portrait photography?
- How to Use These Tips for Quickly Managing Your Files With Photographs/Photography
- Top 10 Adobe Photoshop Skills for Photography

#### **Photography**

Adobe PhotoShop is one of the most popular software among professional and hobbyist photographers. If you really want to edit your photos and create other photo altering effects, you can do that with Adobe Photoshop. Read how

to do that.

#### **Image Adjustment**

One of the main functions of Photoshop is adjusting the brightness, color, saturation, and contrast of a photo. You should know how to convert an image and delete the background and unwanted areas, fixing white balance, and removing red eye.

### **Design Layers/Feature Layers**

Often, designers need to create some layers that combine or combine a group of them and that adjust their properties. The primary mode of operation in the 2016 version of Photoshop is in Normal, Layers, Gradient Mesh, 3D workspace, and Architectural views. There are six toolbars, each containing five tool-pickers. The main difference between the modes is the appearance and functionality of the workspace, where there are different tools and controls to work with. Horizontal and vertical crops, undo/redo, and much more.

Elements 2023 is also building on the lessons learned from the previous release, making usability and accessibility a key focus. This means that the user interface and workflow remain the same across Elements and Photoshop, making the transition for users and content creators between the two software easier. The experience is incredibly customized and intuitive and adds a whole new dimension to Photoshop as it has never been before. It works in 4 key areas - content editing, advanced editing, design and composition. You can now customize the experience specifically to your workflow and business needs. The introduction of Photoshop for iPad has really helped a lot of people who are digital artists. I mean, if you're someone who loves to paint, you can't really imagine yourself doing so at your desk. You have to be out in the field, in nature, feeling the sun hit your face, or look at mountains, or go to the zoo, or look at a sunset, or go to art galleries, and observe the work of others while you paint. In the same way, the iPad enables you to have your Photoshop under the sun. You can take a painting and create an iPad version of the painting. You can do this by first opening up the pixel-based layers of your artwork and then drag-and-dropping the layers of the image into the iPad app. You can also create a collage of the image with the iPad, and you can even display the image in the app. Photoshop is one of the most widely used photo editing software. It has an entire variety of tools for editing images. The most powerful tool of this software is the healing brush tool, which allows the users to repair damaged areas of the image. This tool has a different brush size which enables the users to use this tool for different kinds of images. This is the best tool for editing images. This tool is very powerful and easy to use.

<https://zeno.fm/radio/coreldraw-graphics-suite-x7-2-win64xforce-keygen> <https://zeno.fm/radio/dr-fone-10-3-1-crack-registration-code-is-here> <https://zeno.fm/radio/buku-pengantar-ilmu-pariwisata-pdf> <https://zeno.fm/radio/download-death-note-episodes-1080p> <https://zeno.fm/radio/saraswatichandra-serial-all-episodes-download> <https://zeno.fm/radio/collins-cobuild-key-words-for-ielts-book-2-improver-pdf> <https://zeno.fm/radio/camtasia-studio-9-1-1-patch-crack-setup-free> <https://zeno.fm/radio/introduction-to-solid-state-physics-by-m-a-wahab>

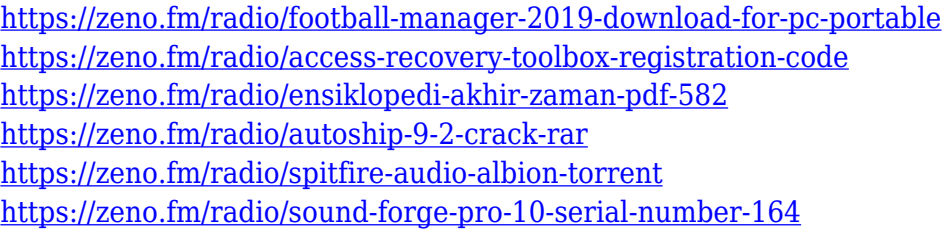

How to take a screenshot is a very tricky one with Photoshop, but it is easy with the use of an application called Snagit. One can simply hold down the Alt key and press the PrtSc key. Or if you wish, there are various other ways as well. However, if you want it to be more easy then there are two methods you can use, which are explained in detail below: After you are done with the Photoshop tutorials, have a look at our blog post on "Using Windows Narrative Clipboard to Make Photoshop Easier to Navigate". It is accompanied with some beautiful photos. An easy way to navigate is by using the ability of libraries. Libraries allow you to store a list of all the photos and act as a sort of a folder. This will allow you to find any particular file you had been looking for, without wasting time from looking up the right file in the folder. With many browsers, including Internet Explorer and Google Chrome, the right-click on a picture and select show in finder to display that folder. But the windows finderyou can't go inside nor place the files there. One more thing, if you have a good computer with a large HDD, which is not the case for all, the finding tool shows the documents in your desktop, not on your drives. So make sure you have enough space. Adobe uses the W3C standard for web programming. And as a result, the programs like photoshop use a format that is not supported by all other programs. Also Photoshop does not support the operating system independent of the web as well, making it a difficult task to learn as well.

[https://ameppa.org/2023/01/02/adobe-photoshop-2022-version-23-1-license-key-full-cracked-win-mac-final-version-2](https://ameppa.org/2023/01/02/adobe-photoshop-2022-version-23-1-license-key-full-cracked-win-mac-final-version-2022/) [022/](https://ameppa.org/2023/01/02/adobe-photoshop-2022-version-23-1-license-key-full-cracked-win-mac-final-version-2022/)

[https://almet-sale.ru/wp-content/uploads/2023/01/adobe-photoshop-express-download-free-registration-code-x3264](https://almet-sale.ru/wp-content/uploads/2023/01/adobe-photoshop-express-download-free-registration-code-x3264-latest-update-2023.pdf) [latest-update-2023.pdf](https://almet-sale.ru/wp-content/uploads/2023/01/adobe-photoshop-express-download-free-registration-code-x3264-latest-update-2023.pdf)

[https://myltgc.com/wp-content/uploads/2023/01/Adobe\\_Photoshop\\_2022\\_Version\\_2302.pdf](https://myltgc.com/wp-content/uploads/2023/01/Adobe_Photoshop_2022_Version_2302.pdf)

<https://nakvartire.com/wp-content/uploads/2023/01/mexwens.pdf>

<https://travel49th.com/wp-content/uploads/2023/01/Adobe-Photoshop-70-Download-Pc-Windows-7-REPACK.pdf> <https://trenirajsamajom.rs/wp-content/uploads/2023/01/debbmode.pdf>

[https://instafede.com/wp-content/uploads/2023/01/Photoshop\\_2022\\_Version\\_232.pdf](https://instafede.com/wp-content/uploads/2023/01/Photoshop_2022_Version_232.pdf)

[https://pharmtechtitans.com/adobe-photoshop-2020-version-21-serial-number-full-torrent-patch-with-serial-key-win](https://pharmtechtitans.com/adobe-photoshop-2020-version-21-serial-number-full-torrent-patch-with-serial-key-win-mac-2023/)[mac-2023/](https://pharmtechtitans.com/adobe-photoshop-2020-version-21-serial-number-full-torrent-patch-with-serial-key-win-mac-2023/)

[https://www.abcintr.com/wp-content/uploads/2023/01/Adobe\\_Photoshop\\_CC\\_2019.pdf](https://www.abcintr.com/wp-content/uploads/2023/01/Adobe_Photoshop_CC_2019.pdf)

<https://xhustlers.com/download-photoshop-2021-version-22-5-1-full-product-key-hacked-new-2023/>

[https://amtothepm.com/wp-content/uploads/2023/01/Adobe\\_Photoshop-1.pdf](https://amtothepm.com/wp-content/uploads/2023/01/Adobe_Photoshop-1.pdf)

<http://dreamzhunt.com/adobe-photoshop-2021-version-22-5-1-serial-key-win-mac-update-2022/>

<https://ldssystems.com/wp-content/uploads/elehald.pdf>

[https://amtothepm.com/wp-content/uploads/2023/01/Photoshop\\_CS5.pdf](https://amtothepm.com/wp-content/uploads/2023/01/Photoshop_CS5.pdf)

[http://www.viki-vienna.com/photoshop-2021-fonts-download-\\_\\_hot\\_\\_/](http://www.viki-vienna.com/photoshop-2021-fonts-download-__hot__/)

https://jiyuland9.com/ $\Box$ <http://harver.ru/?p=21344>

<https://brittanymondido.com/download-free-adobe-photoshop-2021-version-22-1-1-crack-cracked-x64-latest-2023/> <http://schweigert.ninja/wp-content/uploads/2023/01/naivern.pdf>

<https://stanjanparanormal.com/wp-content/uploads/2023/01/wylvvenc.pdf>

[https://www.careemergencytoolkit.org/wp-content/uploads/2023/01/Photoshop-CS3-Download-Patch-With-Serial-Ke](https://www.careemergencytoolkit.org/wp-content/uploads/2023/01/Photoshop-CS3-Download-Patch-With-Serial-Key-With-Product-Key-MacWin-X64-2022.pdf) [y-With-Product-Key-MacWin-X64-2022.pdf](https://www.careemergencytoolkit.org/wp-content/uploads/2023/01/Photoshop-CS3-Download-Patch-With-Serial-Key-With-Product-Key-MacWin-X64-2022.pdf)

<https://earthoceanandairtravel.com/2023/01/02/photoshop-free-download-new-version-work/>

<http://areaspettacoli.com/wp-content/uploads/Download-Photoshop-Fonts-For-Logos-VERIFIED.pdf>

<http://plantsacademy.com/offline-photoshop-download-for-pc-cracked-2/>

<https://swisshtechnologies.com/wp-content/uploads/2023/01/freyarch.pdf>

<https://porizko.de/wp-content/uploads/2023/01/yaslbapt.pdf>

<https://theferosempire.com/?p=25689>

<https://jacksonmoe.com/wp-content/uploads/2023/01/heddwill.pdf>

<https://www.footandmatch.com/wp-content/uploads/2023/01/Photoshop-70-Video-Download-2021.pdf>

<http://observatoriochihuahua.org/wp-content/uploads/2023/01/tholeet.pdf>

<http://bmpads.com/?p=6650>

[https://www.1home.sk/wp-content/uploads/2023/01/Adobe-Photoshop-Download-free-Activation-Code-PCWindows-](https://www.1home.sk/wp-content/uploads/2023/01/Adobe-Photoshop-Download-free-Activation-Code-PCWindows-New-2022.pdf)[New-2022.pdf](https://www.1home.sk/wp-content/uploads/2023/01/Adobe-Photoshop-Download-free-Activation-Code-PCWindows-New-2022.pdf)

<https://www.anewpentecost.com/wp-content/uploads/2023/01/viensiro.pdf>

[https://www.thebangladeshikitchen.com/wp-content/uploads/2023/01/Photoshop-Free-Download-Psd-Backgrounds-](https://www.thebangladeshikitchen.com/wp-content/uploads/2023/01/Photoshop-Free-Download-Psd-Backgrounds-FREE.pdf)[FREE.pdf](https://www.thebangladeshikitchen.com/wp-content/uploads/2023/01/Photoshop-Free-Download-Psd-Backgrounds-FREE.pdf)

[https://aussiedomain.net/wp-content/uploads/2023/01/Photoshop\\_CC\\_2019\\_version\\_20.pdf](https://aussiedomain.net/wp-content/uploads/2023/01/Photoshop_CC_2019_version_20.pdf)

<https://ayusya.in/photoshop-cc-2018-version-19-with-license-key-win-mac-2022/>

[https://www.immateriellkulturarv.no/wp-content/uploads/2023/01/Download-Adobe-Photoshop-CS5-Full-Product-Ke](https://www.immateriellkulturarv.no/wp-content/uploads/2023/01/Download-Adobe-Photoshop-CS5-Full-Product-Key-With-Serial-Key-Hot-2023.pdf) [y-With-Serial-Key-Hot-2023.pdf](https://www.immateriellkulturarv.no/wp-content/uploads/2023/01/Download-Adobe-Photoshop-CS5-Full-Product-Key-With-Serial-Key-Hot-2023.pdf)

<https://bachelorsthatcook.com/wp-content/uploads/2023/01/georverd.pdf>

[http://areaspettacoli.com/wp-content/uploads/Adobe-Photoshop-2022-Version-2341-Download-free-Torrent-Product-](http://areaspettacoli.com/wp-content/uploads/Adobe-Photoshop-2022-Version-2341-Download-free-Torrent-Product-Key-Full-For-PC-X64-2022.pdf)[Key-Full-For-PC-X64-2022.pdf](http://areaspettacoli.com/wp-content/uploads/Adobe-Photoshop-2022-Version-2341-Download-free-Torrent-Product-Key-Full-For-PC-X64-2022.pdf)

<http://fotografiadeboda.net/wp-content/uploads/2023/01/verreni.pdf>

Adobe Photoshop is an industry-leading tool for editing and retouching images full-featured and with the ability to manipulate and work with the most complicated and subtle of image alterations. Adobe Photoshop CC (2018) is a powerful graphic tool that is capable of editing, enhancing, retouching, and compositing every type of image; such as traditional and mobile, still and moving. Adobe Photoshop CC is a powerful image editing tool that is used by photographers, graphic designers and web developers alike. Finally, the popular Photoshop Touch app for iOS is being transitioned to Adobe Photoshop for iOS. Users of Touch can update to Photoshop for iOS and Transition to Photoshop for Android, both of which are available today in the Google Play store. Both apps are available at no cost for iPhone, iPad, and iPod touch devices running iOS 8.1 or later. More information is available at the links below. With these major enhancements, Photoshop now serves image editing needs for design and print professionals in graphic arts, archiving and curation, and photo editors and enthusiasts in digital photography. For more than 20 years, Adobe has been the leader in imaging software and a leader in print and digital marketing. Whether you are a graphic designer, photographer, publisher, architect, filmmaker, web or mobile

developer, educator or marketer, Adobe provides the solutions you need to create outstanding work and communicate more effectively to your customers, employees, and readers. The company is headquartered in San Jose, Calif., and has offices worldwide. For more information, visit www.adobe.com and connect with Adobe on Facebook, YouTube, Google+, and Twitter by considering Adobe Social.